## Web Caster 7000

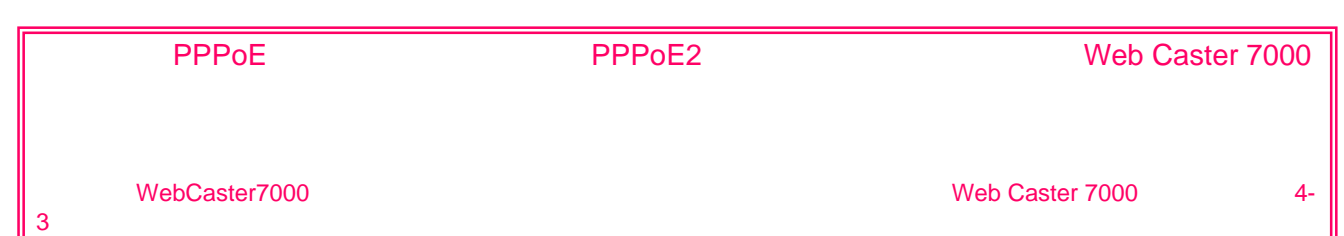

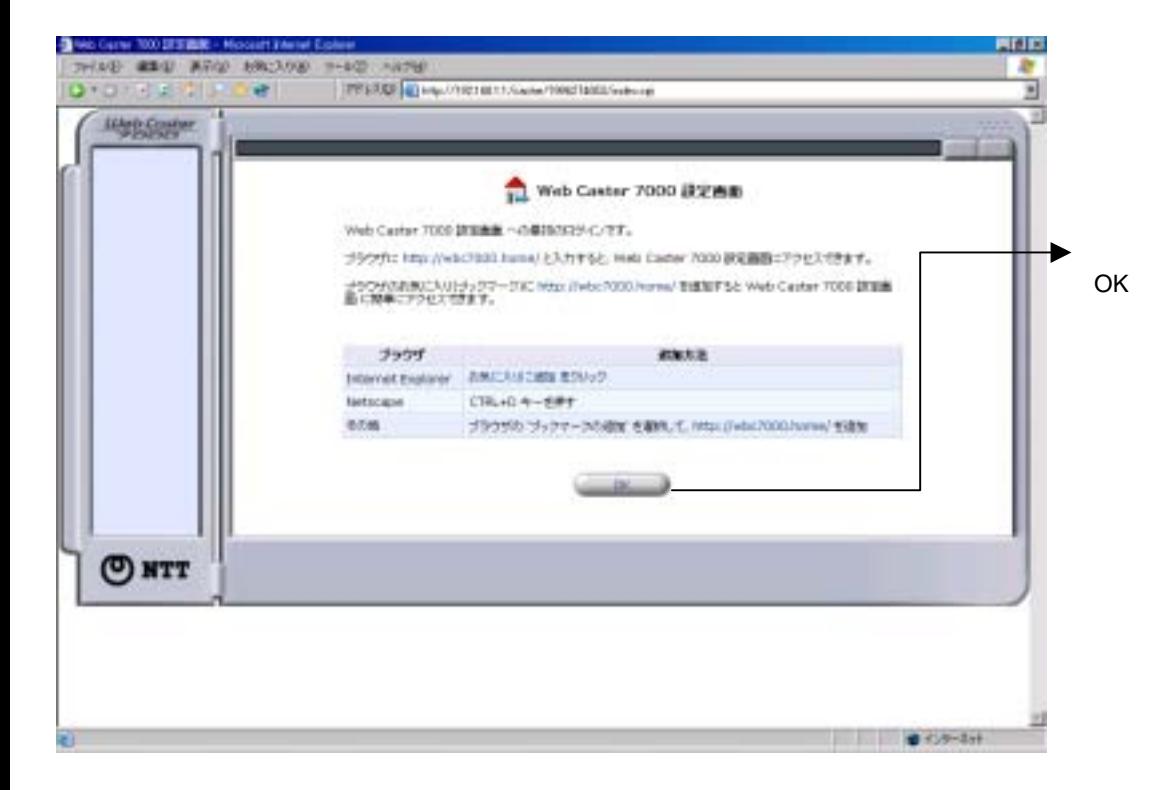

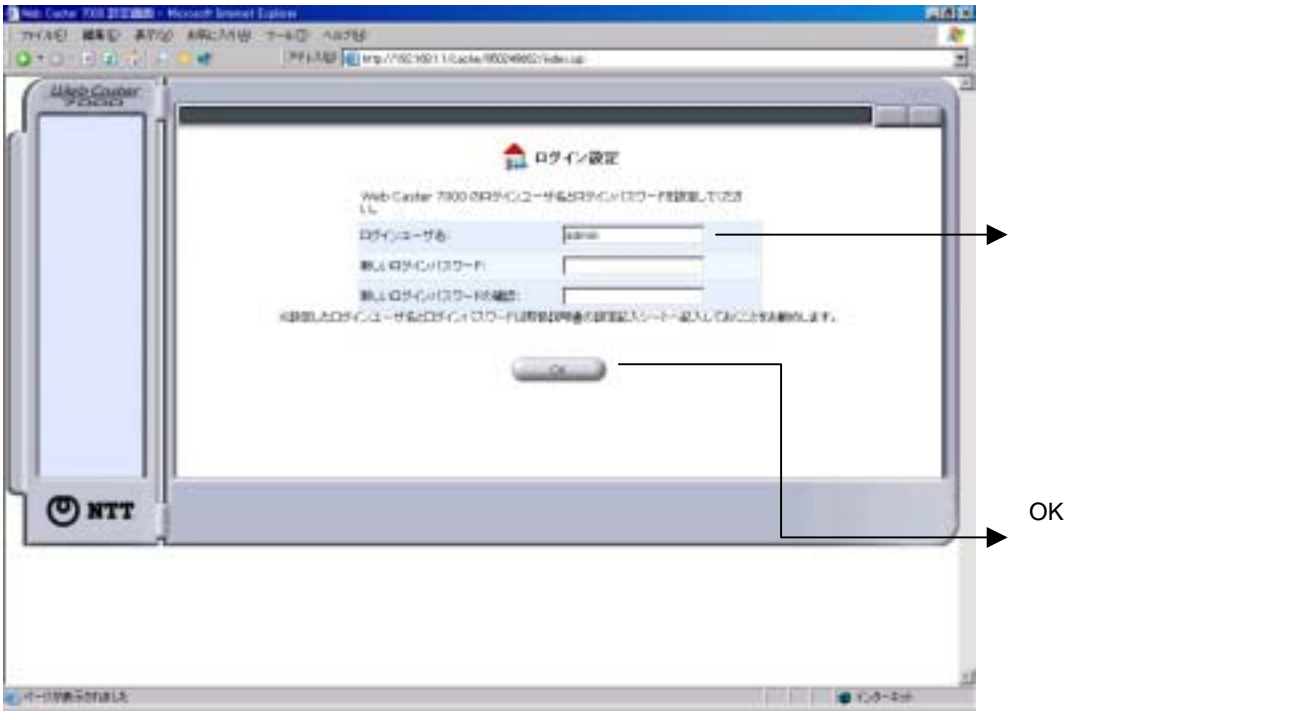

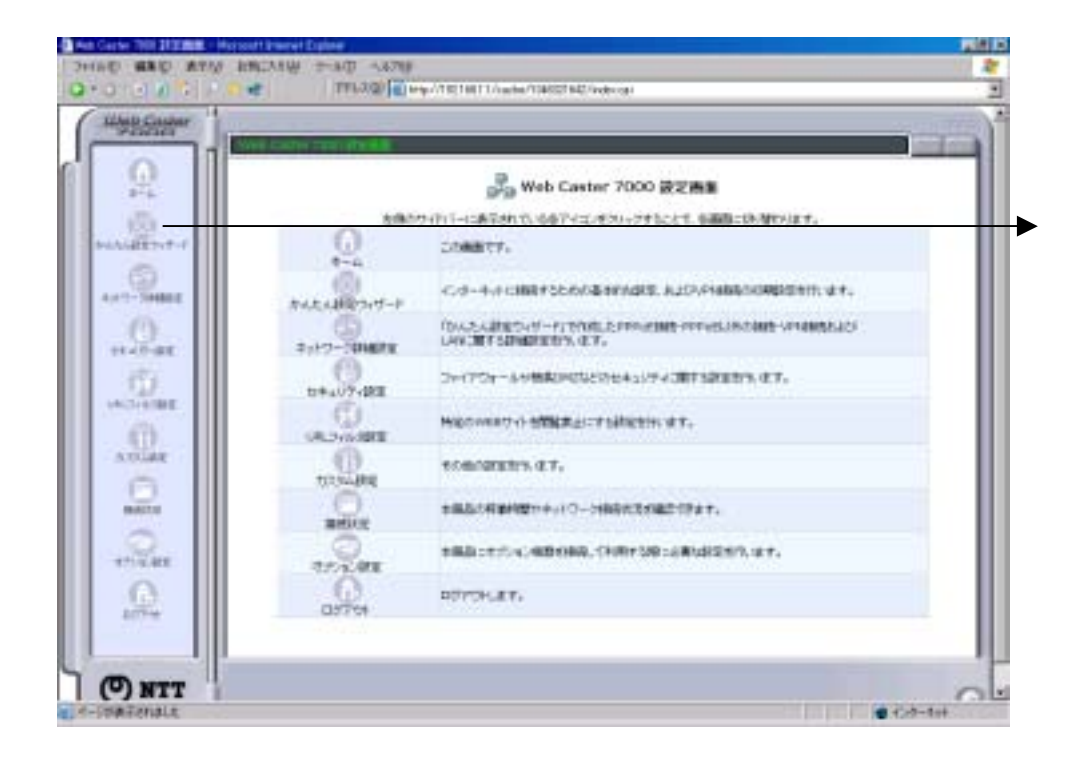

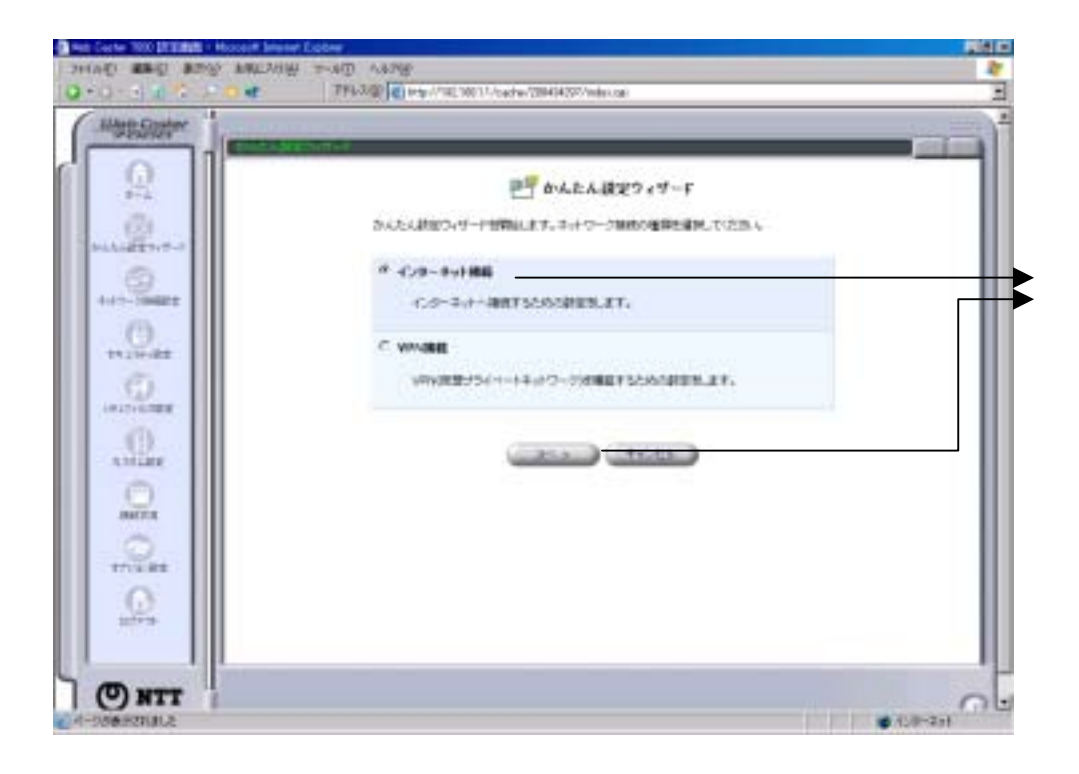

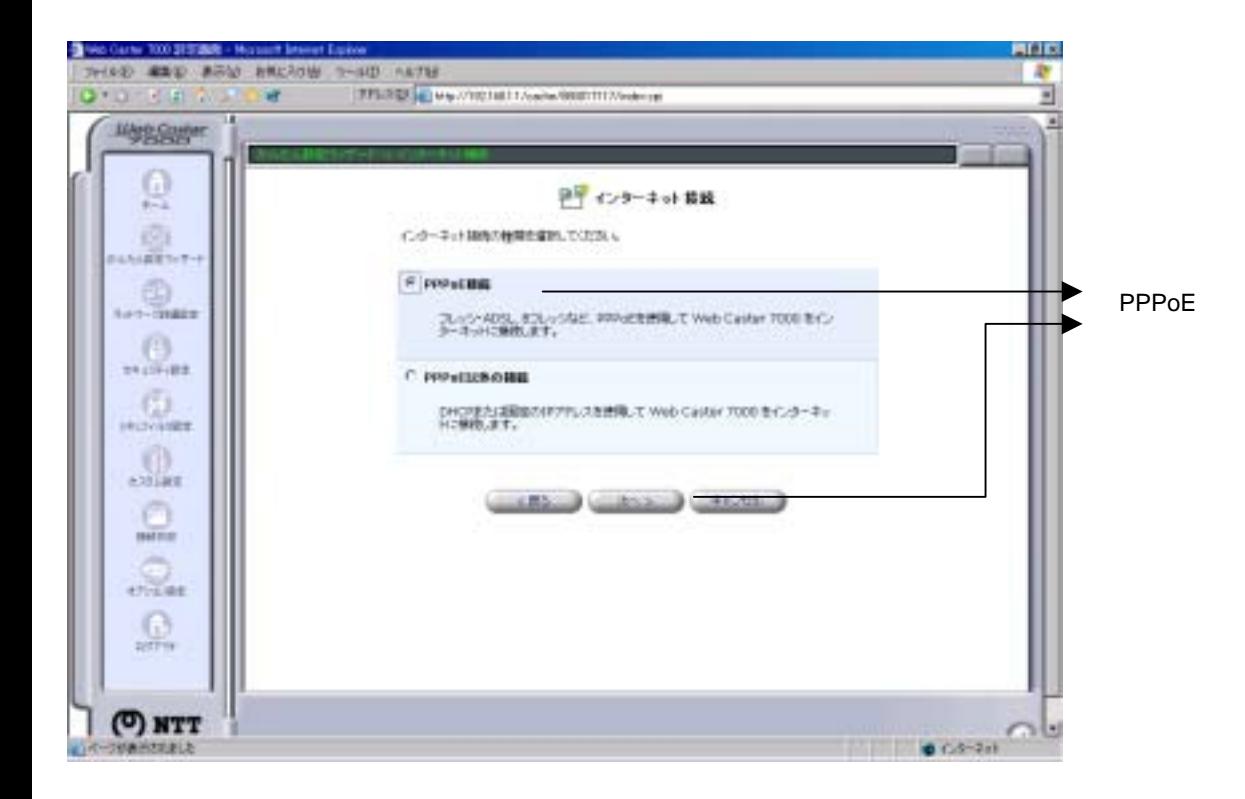

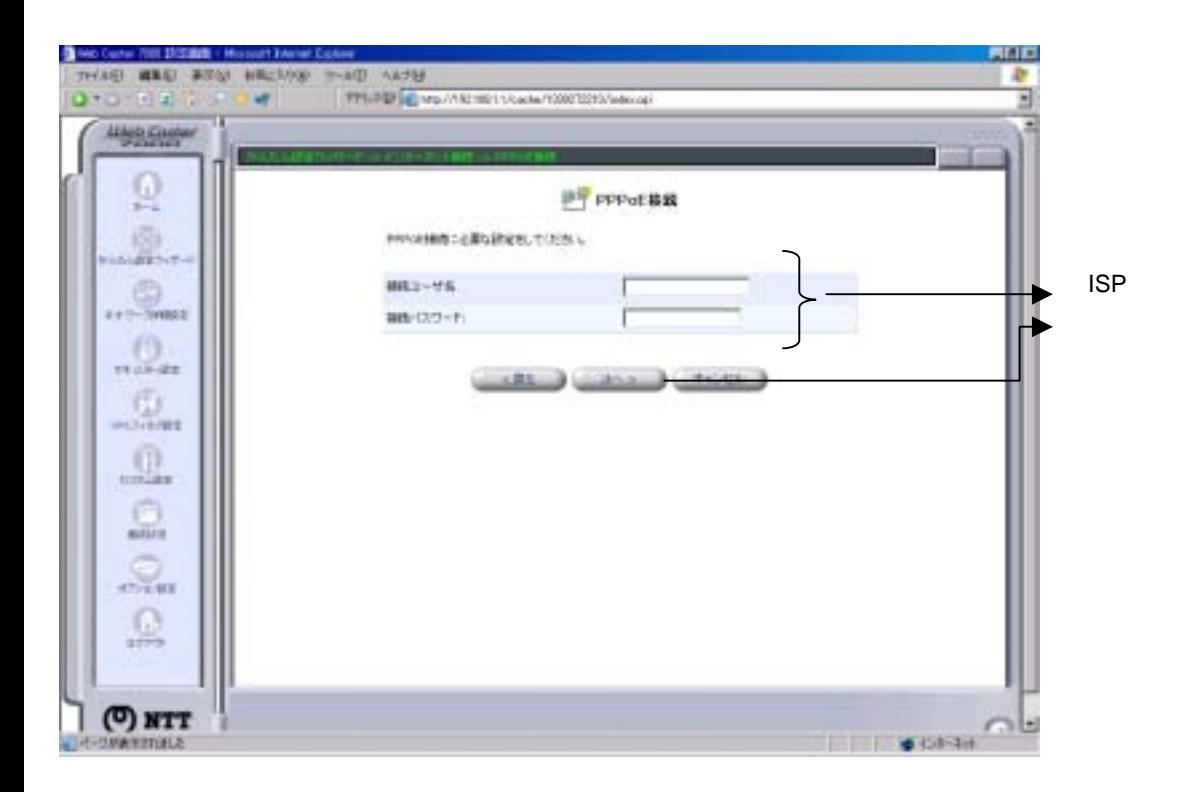

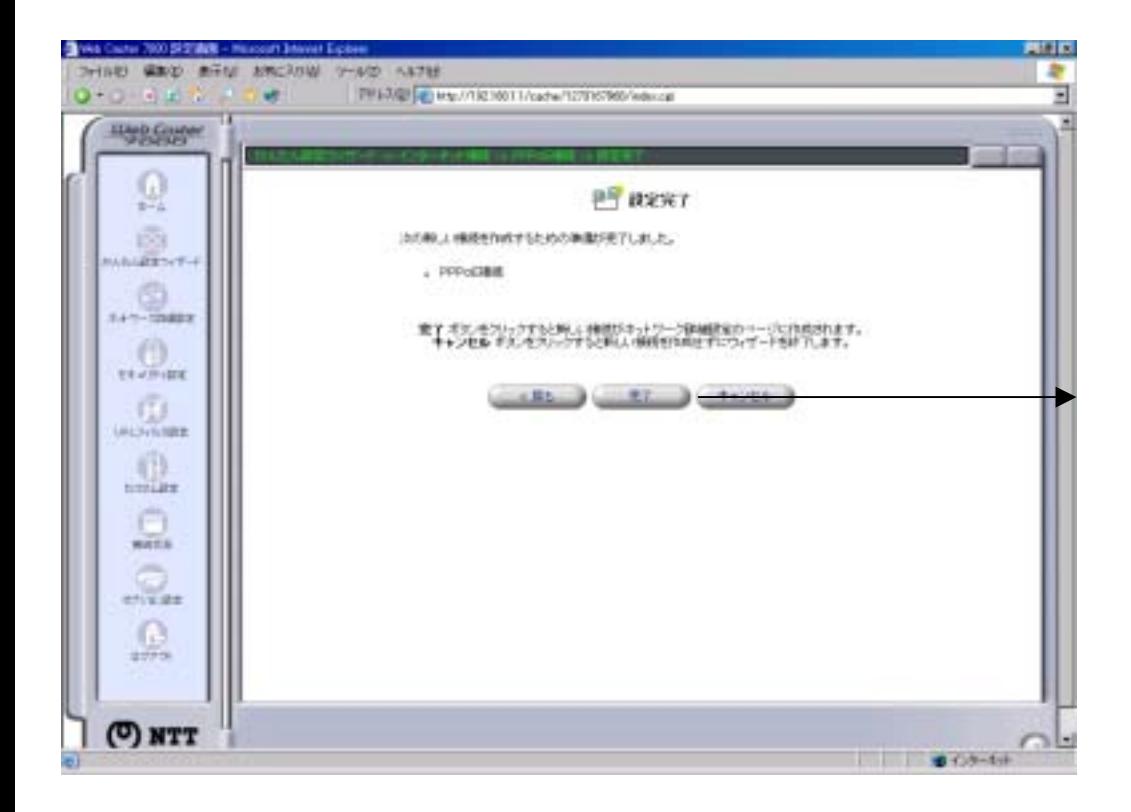

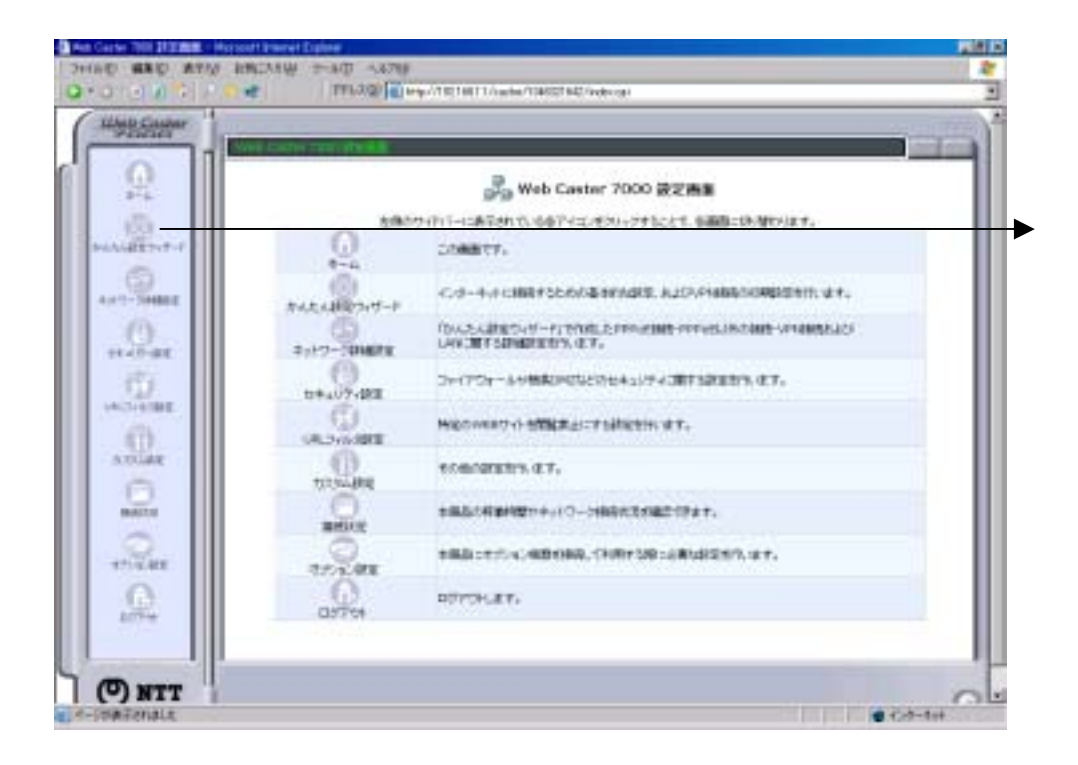

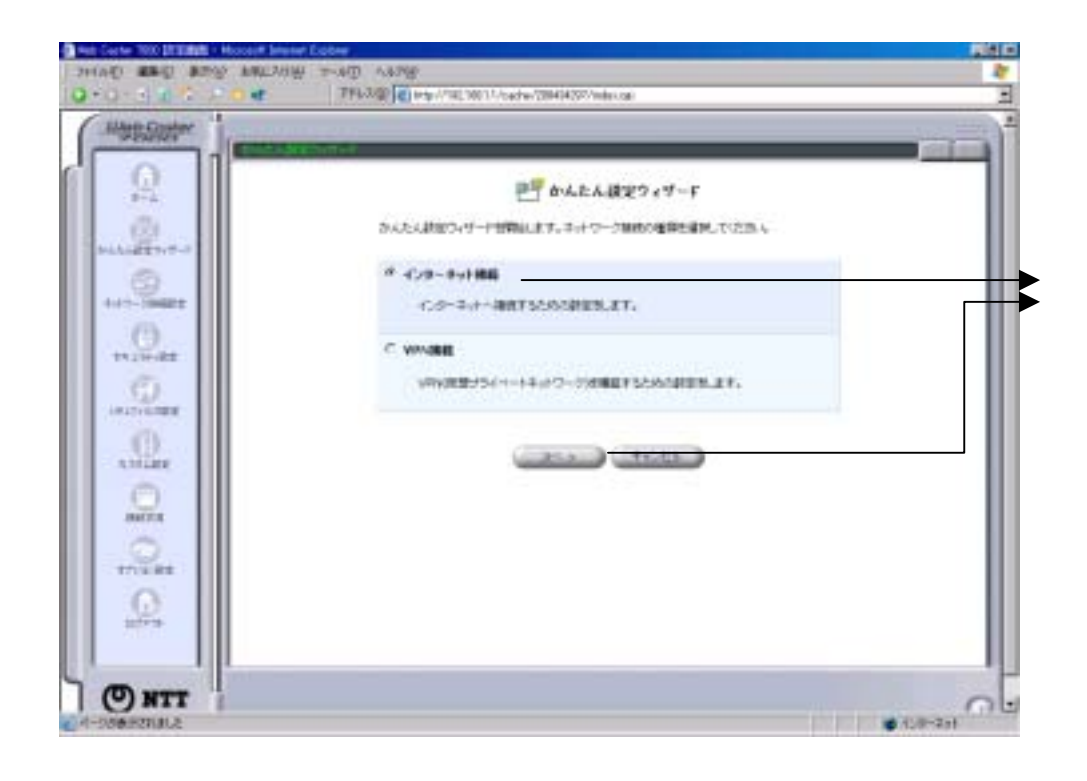

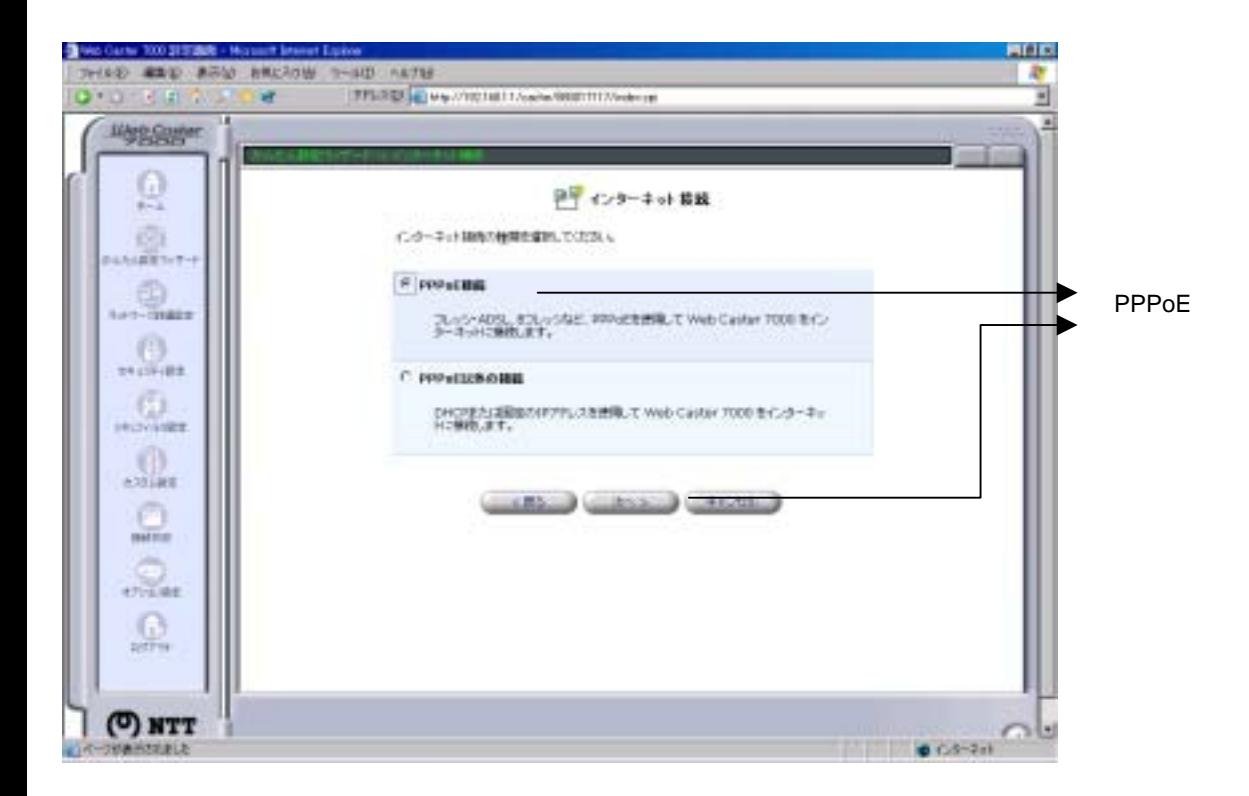

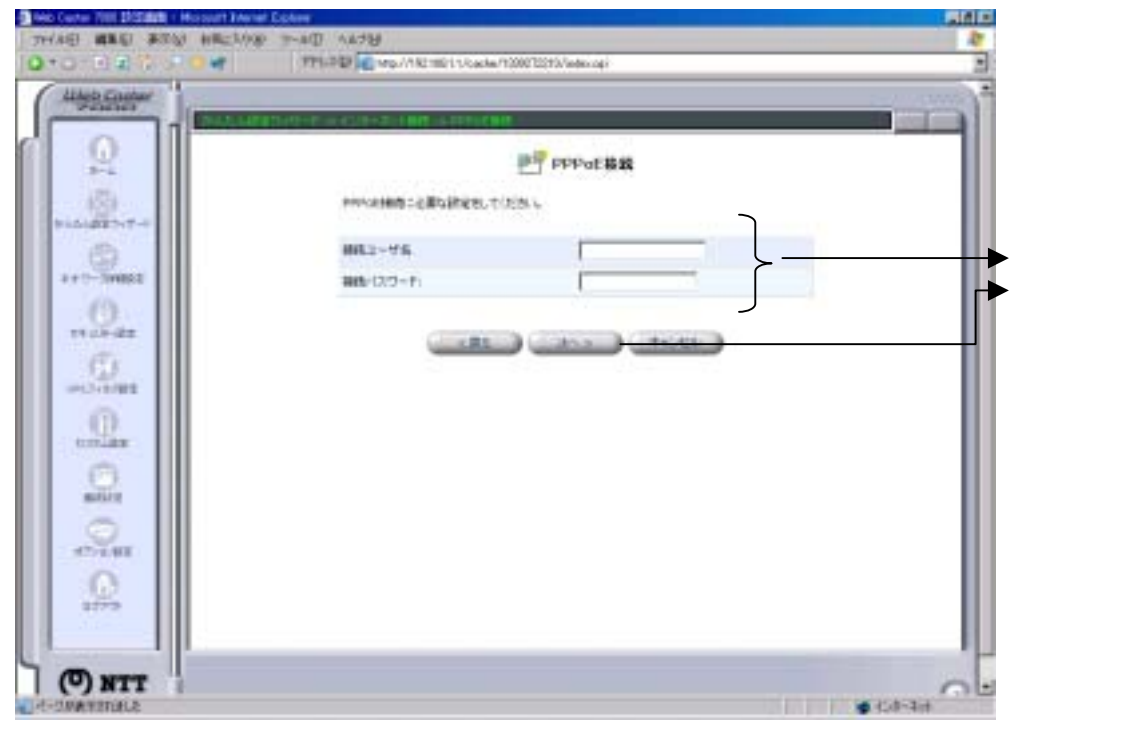

flets@flets flets

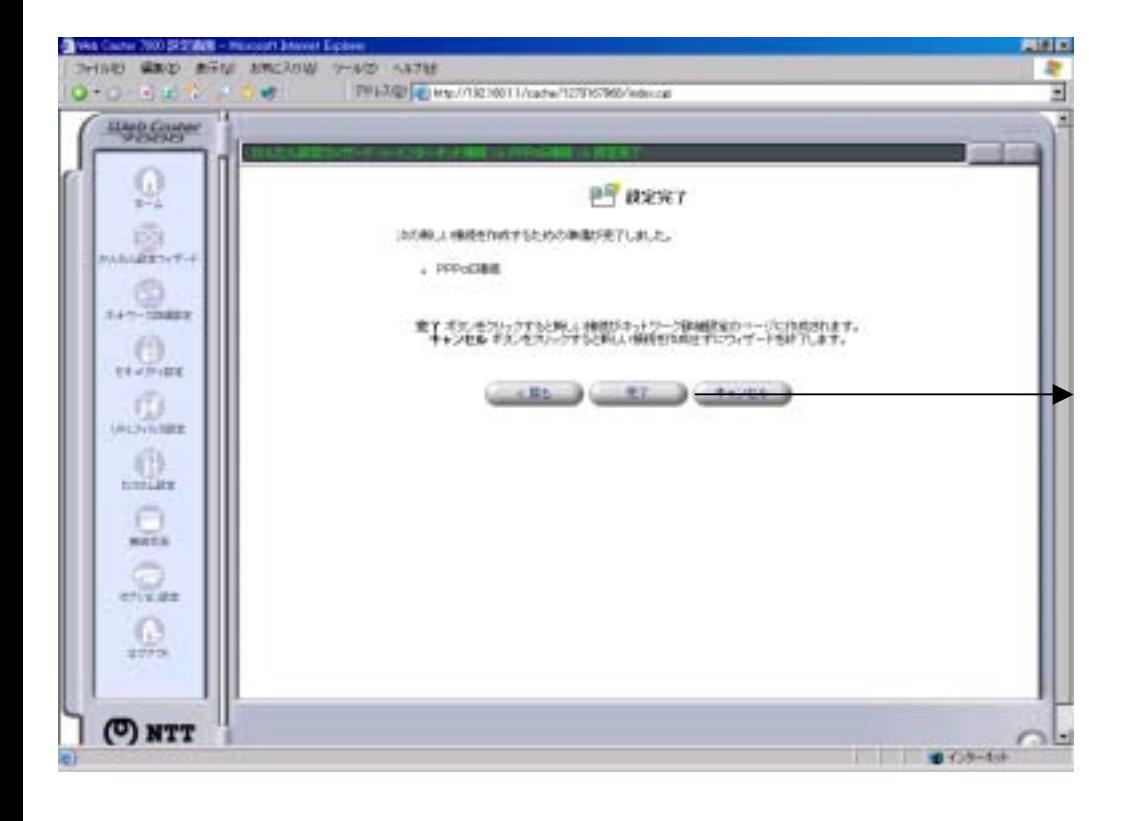